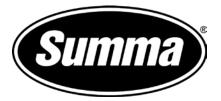

# Onyx and the F-Series Postertrimming

Rev: draft

## 1 Version

The procedure was written with ONYX Posterprint version 12.2.0.1706

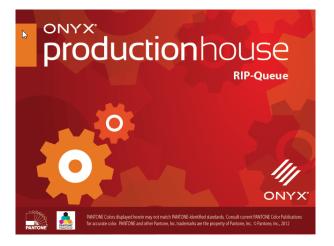

Poster trim does not require an installation of a cutter driver. And it does not use the program SummaFlex Pro.

## 2 General Workflow for Poster trimming

### 2.1 General

Poster trimming function of Axis control is designed so that posters can be cut out without having to create cut lines or position registration marks and without the use of SummaFlex PRO.

The rip has to print a black border around the poster of 5 mm wide and the distance between those black borders also needs to be 5mm.

This frame will then be read by the camera on the table and a cut line will be generated by axis control to trim the poster.

The posters must always be left or right aligned (setting during printing) and one poster always needs to have at least one side of its border next to another one. Other than that, there are not a lot of restrictions.

In order to speed up the scanning of the borders, the grouping of the posters can be described and split up into different configuration. It is important to set the configuration correctly before starting the job.

## 2.2 Examples of possible configurations:

• Single poster:

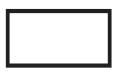

• Single row (may be one row or multiple rows). These posters will be cut row per row. The rows may be top aligned or bottom aligned. The distance marked on the examples below as xxx must be equal or larger then 5mm and smaller or equal to 250mm.

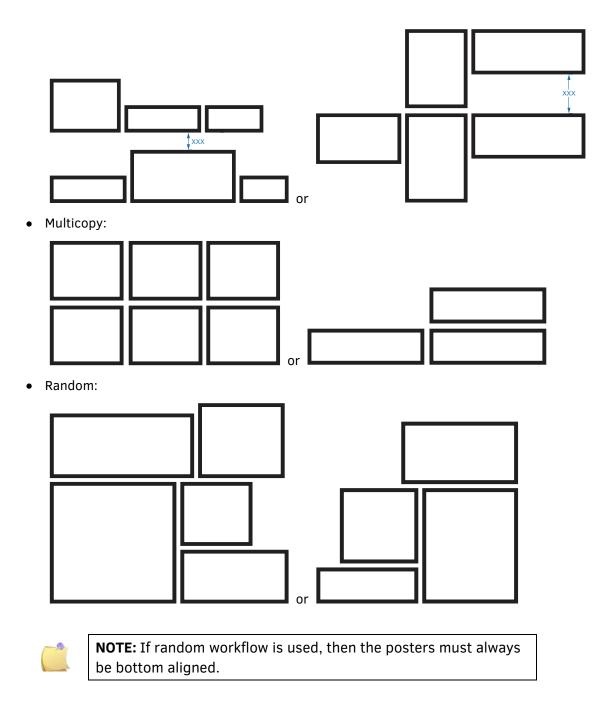

### 2.3 Preparing the File

There is no need to prepare the poster. Apart from setting resolution and size correct so that this does not need to be redone in the rip.

File type may be tif, psd, ps, pdf, jpg,....

Check ONYX documents for complete list of compatible file types.

# **3** Setting up ONYX for Posterprint

A quickset can be made for Posterprint in Summa. Summa Can provide an ONT file that can be imported, or the ONT file can be made by setting the parameters correct in job editor and exporting those settings then to an ONT file.

To make an ONT file (Skip this step if ONT file is provided)

- 1. Open any job in Job editor and click on finishing tab
- 2. Check box 'Enable Image Bleed
- 3. Set size to 5mm
- 4. Choose as bleed type Color and set Color to Black
- 5. Go to File and save as quickset

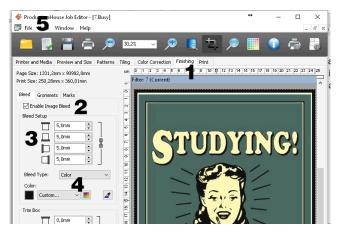

To make a quick set do following:

- 1. Go to Setup Configure Printer
- 2. Click on Import
- 3. Choose correct ONT file and click on Open.
- 4. Click OK

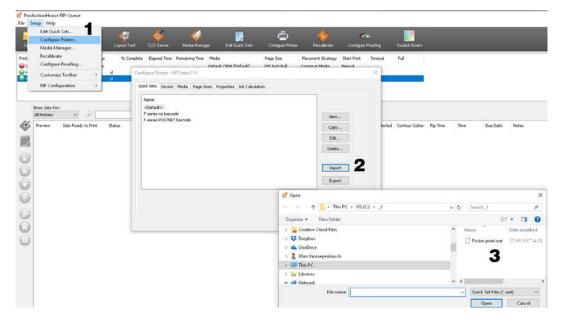

## 4 Printing the files

1. Set option to group or nest. Click on the dropdown box at the right side of the window and choose Conserve Media (random nesting) or group job together (row per row) as workflow type.

|      |          |       |  |                                                                           | rip 🤷                       |
|------|----------|-------|--|---------------------------------------------------------------------------|-----------------------------|
|      |          |       |  | HP Latex                                                                  | 0                           |
|      |          |       |  | Print Setup Devic                                                         | ce Info                     |
|      |          |       |  | Current Media an                                                          | nd Page Size                |
|      |          |       |  | Media:                                                                    | Coala [Self-Adhesive Vinyl] |
|      |          |       |  | Page Size:                                                                | 1372 mm Roll (Auto)         |
|      |          |       |  | Placement                                                                 | \$                          |
| ſime | Due Date | Notes |  | Conserve Media<br>Conserve Media<br>Group Jobs Toge<br>Print Jobs Individ | ether                       |

- 2. Click on open icon or go to file -> Open.
- 3. Set Quickset to Poster Trim.
- 4. Select files and click on Open button.

| pen Ol      | Look in: poster                                                                                                    | rim - Copy          | ✓ Ø Ø №                                                                                                    |                                                                                                    | Job Ticket         |
|-------------|----------------------------------------------------------------------------------------------------|---------------------|----------------------------------------------------------------------------------------------------|----------------------------------------------------------------------------------------------------|--------------------|
| er          |                                                                                                    |                     |                                                                                                    | Printer:<br>HP Latex 310                                                                                                    | , Order #          |
| urst Lambd  | TEQUILAI                                                                                                    | Beer                | ALCOHOL:                                                                                                    | Ouick Sets:                                                                                                    | Company            |
| P Latex 335 | 28                                                                                                    |                     |                                                                                                    | Poster print V                                                                                                    |                    |
| P Latex 310 | NAME AND ADDRESS OF ADDRESS OF AD |                     | Control to the loss of the loss of the los | Default                                                                                                    | 2 20m01            |
|             |                                                                                                    |                     |                                                                                                    | F series no barcode<br>F series POSTNET barcode                                                                                                    |                    |
|             | 1.jpg                                                                                                    | 2.jpg               | 3.jpg                                                                                                    | Poster print Open in Job Editor                                                                                                    | Custom02           |
| Show Jol    |                                                                                                    |                     |                                                                                                    |                                                                                                    | Prints Due 0       |
| All Print   | Cokheel                                                                                                    | DRINKING!           | BEER                                                                                                    | Image                                                                                                    | Enable Due Date    |
| Preview     | Cooperation                                                                                                    |                     |                                                                                                    | Copies: 1                                                                                                    | Due Date 7/12/2017 |
|             | -35                                                                                                    |                     |                                                                                                    | Magnification                                                                                                    | Due Time 16:37:36  |
|             | ACTING PARAMETERS AND A VARIANT                                                                                                    | Net only method but | REALING CARD TRAD                                                                                                    | Width: 100%                                                                                                    |                    |
| °           | 4.jpg                                                                                                    | 5.jpg               | 6.jpg                                                                                                    | Width: 100% 💽 🧑                                                                                                    | Notes              |
|             |                                                                                                    |                     |                                                                                                    | The sector in the sector is a sector in the sector is a sector is a sector is |                    |
|             |                                                                                                    |                     |                                                                                                    | Rotate: 0° ~                                                                                                    |                    |
| 1           | STUDYING:                                                                                                    |                     |                                                                                                    | Mirror                                                                                                    | ×                  |
|             |                                                                                                    |                     |                                                                                                    |                                                                                                    |                    |
| /           | File name:                                                                                                    |                     |                                                                                                    | ✓ Open                                                                                                    | 3                  |

5. If multiple copies of one poster are needed or if the poster needs to be rotated, then right click the file in question, choose job properties and set copies or other orientation.

|   | Preview   | Jobs Ready to Print                         | Status              | b Properties                                                                                                    |  |
|---|-----------|---------------------------------------------|---------------------|----------------------------------------------------------------------------------------------------|--|
|   | TEDUILAI  | 1~1                                         | Waiting to<br>Print | Basic Properties         Basic Properties           Ting         Job Name:   Print Size: 318,85mm x 459,91mm                                                                                                    |  |
| 1 | Beer      | 2~1                                         | Waiting to<br>Print | Finishing       Image Size:         Bledd       Grommets         Grommets       Meda Group:         W:       308,65m ⊕         100% ⊕       Provide Group:         W:       308,65m ⊕         Image Size:       Provide Group:         W:       308,65m ⊕         Image Size:       Provide Group:         W:       308,65m ⊕         Image Size:       Provide Group:         W:       308,65m ⊕         Image Size:       Provide Group:         W:       308,65m ⊕         Image Size:       Provide Group:         W:       308,65m ⊕         Image Size:       Provide Group:         W:       308,65m ⊕         Image Size:       Provide Group:         W:       308,65m ⊕         Image Size:       Provide Group:         Image Size:       Image Size:         Image Size:       Image Size:         Image Size:       Image Size:         Image Size:       Image Size:         Image Size:       Image Size:         Image Size:       Image Size:         Image Size:       Image Size:         Image Size:       Image Size: <tr< th=""><th></th></tr<> |  |
| 1 | ALCOHOL:  | 3~1                                         | Waiting to<br>Print | Print     Workflow     Lyoh Trobe     Info                                                                                                    |  |
| 1 | College / | Job in Job Editor<br>Job Properties<br>Edit | ng to               | Mode Name:     Calculate Ink Usage       600 dpi, 10p_CMYKcm_110     Reflect a Print time       Contour Cutter Selection:     Rotate       None     0270°                                                                                                    |  |
|   |           | RIP Log<br>To Top<br>To Bottom              | ig to               | ■Mirror 0 180°<br>Is THE PLANET SHAKING<br>OR IS IT JUST ME?                                                                                                    |  |
|   |           | Delete<br>Archive<br>Hold<br>Send copy to   |                     | <sup>13</sup> OR IS IT JUST ME?                                                                                                    |  |

6. Check or set the placement parameters.

For Random nesting (Conserve Media), make sure that left and right offset are set to 15mm. Choose right or left alignment as Justification setting (never choose center).

Set other settings in the first tab as they are needed.

In the second tab make sure that Space between copies is is set at 5mm for bot the vertical and horizontal direction. It is recommended check the box in front of Print all rows at same Time, Best Fit and Allow rotate.

|                                                  | Placement Strategy: Conserve Media                                                                                                    | ×                                          |                                                                   |
|--------------------------------------------------|----------------------------------------------------------------------------------------------------|--------------------------------------------|-------------------------------------------------------------------|
| onfigure                                         | General Options                                                                                                    |                                            |                                                                   |
| Print                                            | Print Triggering: Manual                                                                                                    |                                            | HP Latex 310                                                      |
| al                                               | Time Based Start:                                                                                                    | Area Based Start:                          | 0 9 🙆                                                             |
| al                                               | Print after 0 seconds                                                                                                    | When 15 🔦 % full                           | Print Setup Device Info                                           |
| Print<br>al<br>al<br>solution<br>)<br>Place<br>) |                                                                                                    |                                            | Current Media and Page Size                                       |
| _                                                | م المعنون المعنون ا | now button is pressed.                     | Media: Coala [Self-Adhesive Vinyl] Page Size: 1372 mm Roll (Auto) |
|                                                  | Justification:                                                                                                    | Offsets:                                   |                                                                   |
| colution                                         | Left      Center      Right                                                                                                    | _                                          | Placement  Conserve Media  V                                      |
| Solucion                                         |                                                                                                    | 0,0mm • 15,0mm •                           |                                                                   |
| )                                                | Printing Gutter:                                                                                                    | 0,0mm 🔹 🚺 15,0mm 🔹                         |                                                                   |
| _                                                | 12,7mm                                                                                                    |                                            | Print Preview                                                     |
| ,                                                |                                                                                                    | Flip every other tile                      |                                                                   |
|                                                  |                                                                                                    |                                            |                                                                   |
| .                                                |                                                                                                    | OK Cancel Help                             | in the second second second second                                |
|                                                  | None 00:00:01 16:03:50                                                                                                    |                                            | Coppeer Coppeer                                                   |
| P                                                | icement Strategy: Conserve Media                                                                                                    | ×                                          | Catheres and and and and and and and and and and                  |
| ) [                                              | General Options                                                                                                    |                                            | ALCOHOL:                                                          |
|                                                  |                                                                                                    | Space Between Copies                       | TEDUILAI TEDUILAI                                                 |
| )                                                | Print All Rows at a Time                                                                                                    | Horizontal: 5,0mm 🔹 🕅<br>Vertical: 5,0mm 🔹 |                                                                   |
|                                                  |                                                                                                    |                                            | NOTE FOR FURTHER                                                  |
| 0                                                | BestFit                                                                                                    | Cutter Mark Darkness                       |                                                                   |
|                                                  | Allow Rotate                                                                                                    | 1 2 3 4                                    |                                                                   |
|                                                  |                                                                                                    |                                            |                                                                   |
| ,                                                |                                                                                                    | 0% Percent to cache before printing: 100%  |                                                                   |
|                                                  |                                                                                                    |                                            |                                                                   |
|                                                  |                                                                                                    |                                            | Print Now                                                         |
| solut                                            |                                                                                                    | =                                          | Start Print: Manual                                               |
|                                                  |                                                                                                    |                                            | Timeout: Full: 84%                                                |
|                                                  |                                                                                                    | OK Cancel Help                             | Area: 1,58 sq m Length: 1,19m                                     |
|                                                  |                                                                                                    |                                            | Console *** HP Latex 310 Info: Update Media 'Coala [Self-Adl 🔥    |

For row per row (group jobs together), make sure that left and right offset are set to 15mm. Choose right or left alignment as Justification setting (never choose center).

In the second tab make sure that Space between copies is set at 5mm for both the vertical and horizontal direction and that the box just before Horizontal copying is checked. It is recommended check the box in front of Print all rows at same Time.

| ement Strategy: Group Jobs Together            | ×                     | in pre-                                                                                                    |
|------------------------------------------------|-----------------------|----------------------------------------------------------------------------------------------------|
|                                                |                       | HP Latex 310                                                                                                    |
| General Options                                |                       | 0 1                                                                                                    |
| Print Triggering: Manual                       |                       | Print Setup Device Info                                                                                                    |
| Time Based Start:                              | Area Based Start:     |                                                                                                    |
| Print after 0 seconds                          | When 15 🔦 % full      | Current Media and Page Size<br>Media: Coala [Self-Adhesive Viny]<br>Page Size: 1372 mm Roll (Auto)                                                                                                    |
| lpha Printing will only occur when the print n | ow button is pressed. | Placement                                                                                                    |
| Justification:                                 | Offsets:              | Group Jobs Together V                                                                                                    |
| ● Left ○ Center ○ Right                        | 20,0mm 🔹 📘 15,0mm 🔹   |                                                                                                    |
| Printing Gutter:                               | 20,0mm 🔹 🔲 15,0mm 🛓   | Print Preview                                                                                                    |
|                                                | Flip every other tile |                                                                                                    |
|                                                | OK Cancel Help        |                                                                                                    |
|                                                |                       |                                                                                                    |
| ent Strategy: Group Jobs Together              | ×                     |                                                                                                    |
| stategy, stop says regener                     |                       | ALCOHOL: ALCOHOL: BEER STUDYING: STUDYING:                                                                                                    |
| General Options                                |                       | 🏂 🕺 🕺 🕺                                                                                                    |
|                                                | Space Between Copies  | A Construction of the second second s |
| Print All Rows at a Time                       | Horizontal: 5,0mm 🔶   |                                                                                                    |
|                                                | Grouping:             |                                                                                                    |
| Horizontal Copying                             | By Tiles   By Copies  |                                                                                                    |
| 0% Percent to cache before printing: 100%      | Cutter Mark Darkness  |                                                                                                    |
|                                                | 1 2 3 4               | Print Now                                                                                                    |
|                                                |                       | Start Print: Manua                                                                                                    |
|                                                |                       | Timeout: Full: 89%                                                                                                    |
|                                                |                       | Area: 1,49 sq m Length: 1,12n                                                                                                    |
|                                                |                       |                                                                                                    |
|                                                |                       | Console                                                                                                    |
|                                                | OK Cancel Help        | Console<br>Rotating Image: C:\ONYX12\WORK\HP LATEX 310\5<br>Rendering Preview for '5'                                                                                                    |

7. If the preview looks OK, then click on the Print Now button to launch the print.

Example of preview that is not OK (All posters must touch with at least one side to another).

| st Lanbda Rie<br>Latex 335<br>Latex 210 | Statu<br>Mode China<br>Ide<br>Nation | 6 100               | nciele Ea | ised Time - Remaining Tim | Defailt CRM<br>Antry MPI 20 | Page<br>(Default) 205 In<br>201 Glos (Sef., 54 Jac<br>Baste Virel) 1272 | ch Roll | Placement Strategy<br>Conserve Nedla<br>Group Xots Together<br>Conserve Nedla | Sart Part<br>Naturi<br>Naturi | Timeout  | NI                |          |                        |          |       | Dur Say                               |                                                                               |   |
|-----------------------------------------|--------------------------------------|---------------------|-----------|---------------------------|-----------------------------|-------------------------------------------------------------------------|---------|-------------------------------------------------------------------------------|-------------------------------|----------|-------------------|----------|------------------------|----------|-------|---------------------------------------|-------------------------------------------------------------------------------|---|
| how Jobs Fi                             |                                      |                     | ×         |                           |                             |                                                                         |         |                                                                               |                               |          |                   |          |                        |          |       | Careet<br>Moda<br>Page So<br>Placeree |                                                                               |   |
| Preview                                 | Jobs Keady to Pres                   | Statusi             | order Na. | . instar                  | 309                         | Peda                                                                    | copies  | mint Mode                                                                     | Resolution                    | Refected | Californi Critter | Rp Time  | THE                    | Due Date | Notes |                                       | re Neda                                                                       |   |
| W.                                      | 1                                    | Waking to<br>Trad   | 9         | HP Later 313              | 310,65em +<br>455,51em      | Costs (Self Adhesive<br>Nov]                                            | 2       | 600 ф6<br>104_0MRU9_110                                                       | 800                           |          | Nime              | 00.00-01 | 7/12/2017<br>09:12:06  |          |       |                                       |                                                                               |   |
| 3.                                      | 2                                    | wating to<br>Print  | •         | HP Lates 313              | 295,27900 3<br>360,6mm      | Ccala (belf-Acheove<br>Hinyi)                                           | 1       | ster os.<br>De_OMice_110                                                      | 600                           |          | None              | 00.03-81 | 7/12/331.7<br>09:32:06 |          |       | TEDU                                  | 1122112 10000                                                                 | 1 |
| 12                                      |                                      | • Mathing for       | •         | ++ 1844 213               | 360, Depart<br>256, 27645   | Code Dell-Adhesen<br>Next]                                              |         | 601 (b)<br>104_0940(s_1)()                                                    | -                             |          | -                 | 0000011  | 7(1)(0)7<br>01-12/06   |          |       | <u>M</u>                              | X                                                                             |   |
| 1                                       | •                                    | Wating to<br>trail. | •         | HP Later 313              | 316,65en ×<br>459,11en      | Coals (Self Adhesive<br>Revi]                                           | t.      | 600 ф4.<br>104_0998109_110                                                    | 600                           |          | Norme             | 00.00.41 | 7/12/2017<br>09:32:06  |          |       | 124                                   |                                                                               | 1 |
| 8.<br>8.                                | a.)                                  | Generation Second   | Ŷ         | HP Latex 313              | 296,2700 s<br>360,000       | Coala (Self-Adhesve<br>Rovi)                                            | 2       | niti da<br>Idg_OMKon_110                                                      | 600                           |          | None              | 90.00.81 | 7047007<br>05:32:06    |          |       |                                       | Real Property in the second                                                   |   |
| iii                                     | •                                    | Stating to<br>true  |           | HP LIDEX 313              | 250,27em ><br>364,0nm       | Coals (Self-Adhesive<br>Rev]                                            | 1       | 600 (ds.<br>108_099Kcs_110                                                    | 600                           |          | Note              | 00.02:01 | 7/12/3017<br>09/32/07  |          |       |                                       |                                                                               |   |
| 1                                       | 7                                    | Using to<br>Proc.   | •         | HP Later 313              | 250,27mm +<br>350,0mm       | Cosls (Salf Adhesive<br>Woyl)                                           | 2       | 606 фА<br>104_0999604_110                                                     | 800                           |          | Nore:             | 00.00:81 | 7/12/2017<br>09:32:07  |          |       |                                       |                                                                               |   |
| Preview -                               | - fulfered Mas                       | Status              | Order No. | . Printer                 | Ser                         | Meda                                                                    | Capies  | hidMule                                                                       | Resultan                      | Refected | Cirtos Cate       | No Teve  | Tave                   | Oue Date | Notes | Start Prot                            | Jilly HIEL Nov<br>Full:<br>1,50 es in Langth:                                 |   |
|                                         |                                      |                     |           |                           |                             |                                                                         |         |                                                                               |                               |          |                   |          |                        |          |       | Centralie<br>Processing<br>Processing | to print 2 copies of 17<br>to print 2 copies of 17<br>to print 2 copies of 17 |   |